# CS430/630 Database Management Systems Fall, 2019

Betty O'Neil University of Massachusetts at Boston

# People & Contact Information

- Instructor: Prof. Betty O'Neil
  - ▶ Email: eoneil AT cs DOT umb DOT edu (preferred contact)
  - ▶ Web: http://www.cs.umb.edu/~eoneil
  - ▶ Office: Science Building, 3rd Floor, Room 169 (S-3-169)
- TA: Brian Le
  - ▶ Email: Brian.Le002 AT umb DOT edu

2

## Course Info

#### Lecture Hours

Mon and Wed, 7:00-8:15pm

#### Office Hours

- Mon and Wed 3:30-3:45pm, 5:30-6:45 in S/3/169
- By appointment (send email)

#### ▶ Class URL

http://www.cs.umb.edu/cs630/

Grading

- Data Structures and Algorithms, Java
  - CS310 officially, but CS210 or equivalent is acceptable
- If an undergraduate, take cs310 before or with cs430/cs630,

#### Familiarity with UNIX/Linux OS

- Exercises will be executed on Oracle 12c server running on a Linux machine in the CS dept (DBS3 Machine)
- Access is via sqlplus on pe07.cs.umb.edu, another Linux machine, and later, IDBC from anywhere on the Internet.

# Textbooks

#### Textbooks

 Database Management Systems, 3rd Edition by Ramakrishnan and Gehrke

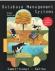

- J. Murach (M), "Oracle SQL and PL/SQL for Developers", 2nd edition.
  - Please purchase a print copy (under \$50).
  - Note: No electronic devices are allowed in open-book exams. No book: sit in front to

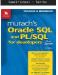

# Prerequisites

not after (rule against out-of-order courses)

# Approximately 6 homework assignments

Final exam (150 points) - open books

▶ Midterm (100 points) – open books

- ▶ 10 points each, drop lowest score.
- Assignments for CS630 will have additional questions

Open books does NOT include electronic devices!

- Assignments are individual submit your own work only!
- No plagiarism! See student code of conduct

# Course Materials

#### Class URL

http://www.cs.umb.edu/cs630/

#### Make sure you obtain a cs630 Unix course account

- Apply process: See documentation <u>here</u>.
- You need to apply even if you already have an account
- You need a "UNIX account" for cs630 (one group for both cs430 and cs630)
- Once you have your class account, you will be able to login on our server pe07.
- Go to \$/3/158 if you need assistance

#### > 7

# University Policies

#### Accommodations:

The University of Massachusetts Boston is committed to providing reasonable academic accommodations for all students with disabilities. This syllabus is available in alternate format upon request. Students with disabilities who need accommodations in this course must contact the instructor to discuss needed accommodations. Accommodations will be provided after the student has met with the instructor to request accommodations. Students must be registered with the Ross Center for Disability Services, UL 211, <a href="https://www.ross.center@umb.edu">www.ross.center@umb.edu</a> 617.287.7430 before requesting accommodations from the instructor.

#### •

# What is a Relational DBMS (RDBMS)?

#### Specialized software that provides:

- Uniform and transparent access to data
  - Application-independence
  - > Application/user is oblivious to internal data organization
  - Data organization may change, but applications need not change
- ▶ Efficient access to data
  - Fast search capabilities, indexing
- Data consistency
  - E.g., cannot delete student record if grade records still in DBMS
- ▶ Concurrent access to data
- ▶ Persistent storage and recovery from failure
- Security

# <u>....</u>

# University Policies

#### ACADEMIC CONDUCT:

It is the expressed policy of the University that every aspect of academic life—not only formal coursework situations, but all relationships and interactions connected to the educational process—shall be conducted in an absolutely and uncompromisingly honest manner. The University presupposes that any submission of work for academic credit indicates that the work is the student's own and is in compliance with University policies. In cases where academic dishonesty is discovered after completion of a course or degree program, sanctions may be imposed retroactively, up to and including revocation of the degree. Students are required to adhere to the Code of Student Conduct, including requirements for academic honesty, delineated in the University of Massachusetts Boston Bulletin, found at:

http://www.umb.edu/life on campus/policies/community/code.

8

#### Course Overview

- ▶ Relational Data Model
- ▶ Relational Algebra
- ▶ Structured Query Language
  - The most important part of the course
- ▶ Conceptual design the ER model
- Database application development
  - Java/JDBC, PL/SQL
- Design Theory
- Database Security
- ▶ If time, some coverage of NoSQL Databases

**•** I

# Why study databases?

#### Databases are ubiquitous

- ▶ Behind all web service providers there is a DBMS
  - In some cases a very large-scale one (RDBMSs at EBay, Facebook, etc.)
  - Amazon uses RDBMS for money handling
- Corporations use RDBMS for business processes, HR, etc
- Scientific computing relies on very large amounts of data
  - Humane genome data
  - Biochemistry data (protein sequences)
  - Astronomy data
- High-energy physics

# DBAs are very well-paid!

- And even in other IT areas, DBMS skills are a must
- A "full stack developer" needs to know these topics.

# A bit of history ...

# First data stores were file systems

- Does not conform to transparency and uniformity desiderata
- > Search (within file) most often linear
- Not portable
- Doesn't handle concurrency properly
  - ► Sequential access only

# Early DBMS appeared in the 60s

- Driven by banking and airline industry
- ▶ Relatively small record size, and many concurrent accesses
- Two prominent models: hierarchical model (tree) and network model (graph)
  - Lack of support for high-level query languages

# Levels of Abstraction

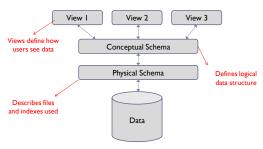

Database Management Systems 3rd ed, Ramakrishnan and Gehrke

# Client software, server software, and the SQL interface

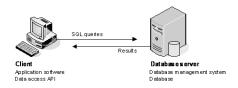

© 2014, Mike Murach & Associates, Inc. Murach's Oracle SQL and PL/SQL, C1

# A bit of history (contd.)

#### ▶ Relational Databases

- Major breakthrough, paper written by Codd (1970)
- Relations (tables) with rows (records) and columns (fields)
  - Relationships and constraints among tables
- > Structured Query Language (SQL): high-level, declarative
  - Data definition/ manipulation language
- ▶ Fast search use of index structures
- Data access language independent from internal organization

## Newer paradigms

- Data Stream Management Systems
- "No-SQL" Databases, Big Data, MapReduce

14

#### System architecture

#### Clients access the database server over the Internet

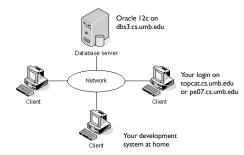

© 2014, Mike Murach & Associates, Inc. Murach's Oracle SQL and PL/SQL, C1

Obsolete!

# **Common options for accessing Oracle data**

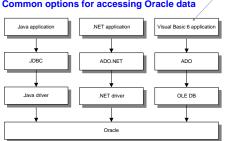

© 2014, Mike Murach & Associates, Inc. Murach's Oracle SQL and PL/SQL, C1

Slide 17

#### An application that uses an application server

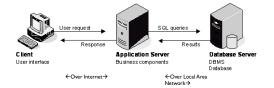

We won't be using an application server in this class, but we do in CS636, a follow-on course, with Java running in the application server (tomcat).

© 2014, Mike Murach & Associates, Inc. Murach's Oracle SQL and PL/SQL, C1 Slide 19

## The Relational Data Model

#### Structure of data

- Relational model uses tables: just rows, columns, no 'pointers'
- Vs. Programming languages deal with arrays, collections, etc. with explicit references from one item to another

# Operations on the data (maintaining data consistency)

- Queries: operations that retrieve information
- Modifications: operations that change data

#### Constraints

- Domain constraints (the simplest): e.g., age must be numeric
- ▶ Other constraints: each student has unique student #

▶ 21

# Relational Model

- ▶ Relational database: a set of relations
- Relation:

▶ 23

- two-dimensional table, with rows and columns #Rows = cardinality
- Each row represents an entity
  - A student, a course, a movie
- ▶ Each column represents a property of the entity
  - ▶ Student age, student matriculation #, student gpa
  - Column values are atomic (e.g., integer or string) within given domain
- Rows are also called tuples or records; columns are also called fields or attributes

The Relational Model

## Prominent Data Models

- Relational model: tables with rows and columns, constraints, relationships, data consistency, but effectively inflexible schema (column definitions).
- "NoSQL" means not following relational model (may support SQL!), various types:
  - Key-value store (like hash table, key → value) Example: Redis
  - > Document store (key  $\Rightarrow$  self-contained document) Ex.: Mongodb
  - ▶ Graph DB (nodes with links) Example: Neo4j
  - Wide Column Store. Example: Apache HBase, part of Hadoop project. Has tables, but with flexible schema
- $\,\,{}^{}_{}_{}_{}_{}$  If time permits, we'll explore NoSQL at the end of the course

> 22

24

# "Students" Relation or Table

| sid   | name  | login      | age | gpa |
|-------|-------|------------|-----|-----|
| 53666 | Jones | jones@cs   | 18  | 3.4 |
| 53688 | Smith | smith@eecs | 18  | 3.2 |
| 53650 | Smith | smith@math | 19  | 3.8 |

Cardinality = 3

# Relational Schema

 Schema: specifies name of relation, plus name and domain of each column

Students

( sid: integer, name: string, login: string, age: integer, gpa: real )

- ▶ Each relation must have a schema
- ▶ Similar to a data type in programming languages
- ▶ Relational database schema = collection of relations' schemas
- Vs. NoSQL DBs: these have more flexible schemas: add new data items, etc.

25

## More about Relations

- ▶ Relations are sets of tuples
  - Sets are NOT ordered
  - Do NOT retrieve by row number, but by content!
- ▶ Relation Instance
  - Contents of a relation may change over time
    - Tuples are added/deleted/modified
    - E.g., Students join or leave the university
  - Instance represents set of tuples at a certain point in time
- Schemas may change too
  - Although this is not frequent in practice
- Changing schema can be very expensive

▶ 27

# Another Instance of "Students"

| sid   | name  | login      | age | gpa |
|-------|-------|------------|-----|-----|
| 53666 | Jones | jones@cs   | 18  | 3.4 |
| 53688 | Smith | smith@eecs | 18  | 3.2 |
| 53650 | Smith | smith@math | 19  | 3.8 |
| 53660 | Korth | korth@math | 22  | 3.6 |

Cardinality = 4

# Use of "string" as a domain in R&G

- If you already know some SQL, you know there is no data type "string" in SQL, but we see "string" in many schemas in the R&G book
- The first use is on pg. 59, for students, as on the last slide.
- In SQL, we have char(20) for example, for 20-character strings.
- So think of "string" in R&G as standing for strings with some length limit.

**>** 26

# Instance of "Students" Relation

| sid   | name  | login      | age | gpa |
|-------|-------|------------|-----|-----|
| 53666 | Jones | jones@cs   | 18  | 3.4 |
| 53688 | Smith | smith@eecs | 18  | 3.2 |
| 53650 | Smith | smith@math | 19  | 3.8 |

Cardinality = 3

▶ 28

# Typical SQL Application life cycle

- Install application: create tables for application, once and for all
- Use application: add/delete rows, update rows, query rows

Of course, some applications create tables dynamically.

**2**9

# Keys

- A key of a relation is a set of fields K such that:
  - No two distinct tuples in ANY relation instance have same values in all key fields, and
  - 2. No subset of K is a key (otherwise K is a superkey)
- ▶ Key may not be unique
  - Multiple candidate keys may exist
  - One of the keys is chosen (by DBA) to be the primary key
- ▶ Keys are shown underlined in schema
- In the relational model, duplicate tuples do not exist!
  - ▶ But most DBMS implementations do allow duplicates
- ▶ Key constraints must be set by DBA to avoid duplicates
- Rule of thumb: every table should have a primary key

▶ 31

# Example of Keys

Students(sid: string, name: string, login: string, age: integer, gpa: real)

sid is a key; {sid, name} is a superkey

| sid   | name  | login      | age | gpa |
|-------|-------|------------|-----|-----|
| 53666 | Jones | jones@cs   | 18  | 3.4 |
| 53688 | Smith | smith@eecs | 18  | 3.2 |
| 53650 | Smith | smith@math | 19  | 3.8 |

- In practice, it is not easy to know when there exists a unique attribute combination in the data (e.g., names)
- ▶ artificial keys are created: student ID, customer ID, etc.
- > SSN is also often used for keys (but what if multinational...)
- Also, must keep SSNs hidden from public

▶ 32

# Murach Example: The Vendors table viewed here in Oracle SQL Developer

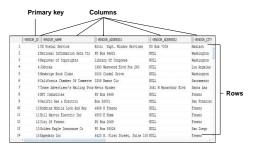

(Row numbers are not part of the database table)

Slide 33

© 2014, Mike Murach & Associates, Inc. Murach's Oracle SQL and PL/SQL, C1

## The Murach Invoices table

| 9  | INVOICE_ID | VENDOR_ID | () INVOICE_NUMBER | INVOICE_DATE | () INVOICE_TOTAL | PAYMENT_TOTAL | () CREDIT_TOTAL | () TERMS_ID |  |
|----|------------|-----------|-------------------|--------------|------------------|---------------|-----------------|-------------|--|
| 1  | 1          | 34        | QP58872           | 25-FEB-14    | 116.54           | 116.54        | 0               | 4           |  |
| 2  | 2          | 34        | Q545443           | 14-MAR-14    | 1083.58          | 1083.58       | 0               | 4           |  |
| 3  | 3          | 110       | P-0608            | 11-APR-14    | 20551.18         | 0             | 1200            | 5           |  |
| 4  | 4          | 110       | P-0259            | 16-APR-14    | 26881.4          | 26881.4       | 0               | 3           |  |
| 5  | 5          | 811       | MAB01489          | 16-APR-14    | 936.93           | 936.93        | 0               | 3           |  |
| 6  | 6          | 122       | 989319-497        | 17-APR-14    | 2312.2           | 0             | 0               | 4           |  |
| 7  | 7          | 82        | C73-24            | 17-APR-14    | 600              | 600           | 0               | 2           |  |
| 8  | 8          | 122       | 989319-487        | 18-APR-14    | 1927.54          | 0             | 0               | 4           |  |
| 9  | 9          | 122       | 989319-477        | 19-APR-14    | 2184.11          | 2184.11       | 0               | 4           |  |
| 10 | 10         | 122       | 989319-467        | 24-APR-14    | 2318.03          | 2318.03       | 0               | 4           |  |
| 11 | 11         | 122       | 989319-457        | 24-APR-14    | 3813.33          | 3813.33       | 0               | 3           |  |
| 12 | 12         | 122       | 989319-447        | 24-APR-14    | 3689.99          | 3609.99       | 0               | 3           |  |
| 13 | 13         | 122       | 989319-437        | 24-APR-14    | 2765.36          | 2765.36       | 0               | 2           |  |
| 14 | 14         | 122       | 989319-427        | 25-APR-14    | 2115.81          | 2115.81       | 0               | 1           |  |
| 15 | 15         | 121       | 97/553B           | 26-APR-14    | 313.55           | 0             | 0               | 4           |  |
| -  | (          |           |                   |              |                  | $\rightarrow$ |                 | -           |  |

Slid

© 2014, Mike Murach & Associates, Inc. Murach's Oracle SQL and PL/SQL, C1

## The columns of the Murach Invoices table

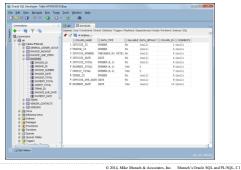

The relationship between two tables

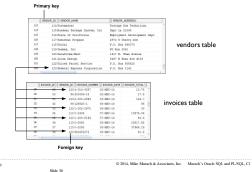